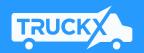

# TruckX ELD One – Model TX300

#### **User Manual**

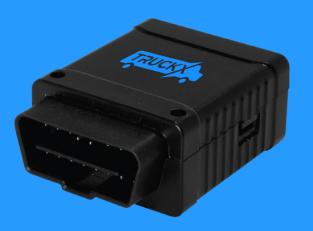

### New Driver Sign Up (1)

- Once Your Fleet has registered you as a driver, you will receive an SMS notification with a link to download the TruckX Driver's Logbook App
- Open the TruckX Driver's Logbook Application on your mobile phone
- Enter your registered mobile number and USDOT number and Tap "Continue"

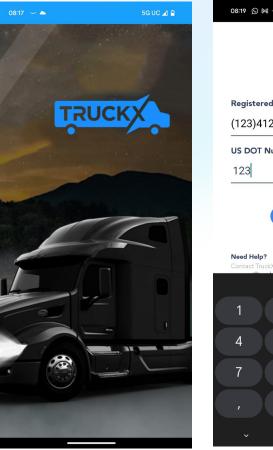

| 8:19 🖸 M 🛥 🔺               | 5G UC ⊿ 🗎 |
|----------------------------|-----------|
|                            |           |
| TRUCKX                     |           |
| Registered mobile number ( |           |
| 123)412-3412               |           |
| JS DOT Number              |           |
| 123                        |           |
| Ourstinus                  |           |
| Continue                   |           |

2

New Driver Sign Up (2)

- You will receive an SMS message with the your TruckX verification code
- Enter the 4-Digit Verification PIN on the new screen, create and confirm your 5-Digit Login PIN
- Tap "Set PIN"
- Once the PIN Reset confirmation message occurs, tap "Continue"
- TruckX will synchronize and setups your data on your phone

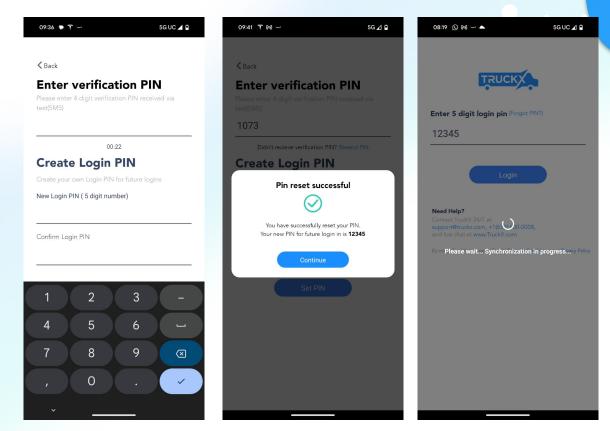

### Existing Driver Login (1)

- As an existing Driver, open the TruckX Driver's Logbook App on your phone
- Enter your registered mobile number, US DOT and tap "Continue"

\_

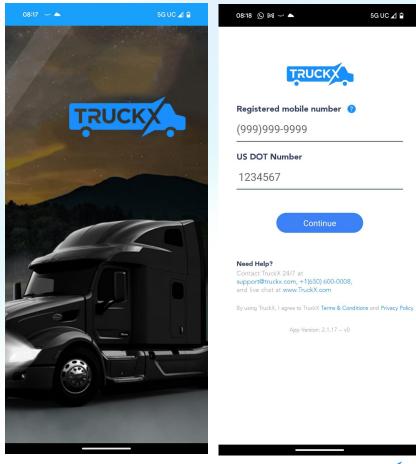

### Existing Driver Login (2)

- Enter your 5-Digit PIN and Tap "Login"
- TruckX will synchronize and setup your logbook data on your phone

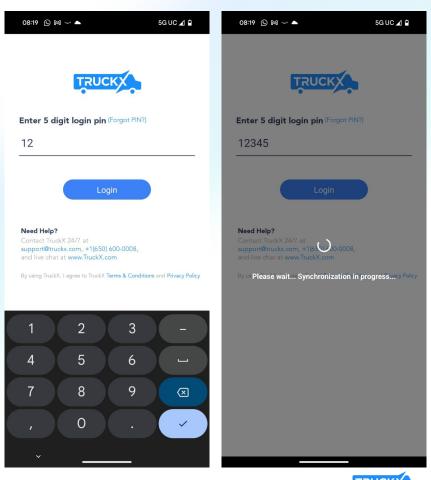

### Logbook Home Screen

- Once signup is complete and data has been synched, your will see the TruckX Driver's Logbook Home Screen
- At the top, it shows your name and ELD Connection Status
- Below this, you can find your current Duty Status, a tile with your current HOS information
- The section underneath shows today's Logbook graph
- At the bottom, you can find the navigation menu

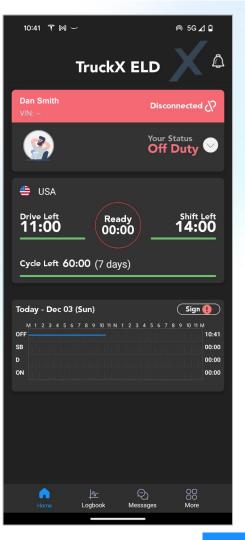

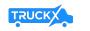

6

#### Install ELD Device in Your Vehicle

- If needed, order additional TruckX ELD One devices on <u>www.TruckX.com</u> or call +1 (650)-600-0008
- Plug it into the 16-PIN diagnostic port of your Vehicle (use complementary TruckX PIN adaptor for different connector types)
- Power and Network Connection lights will be ON if device is properly installed

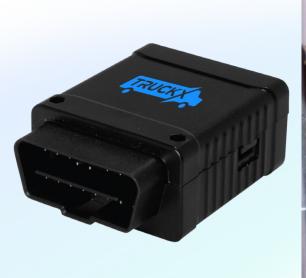

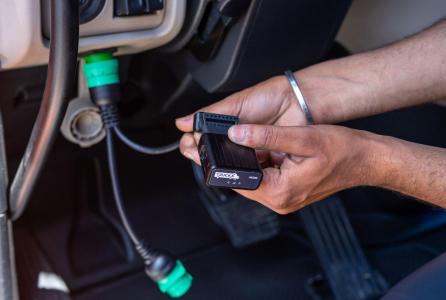

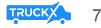

### Connect to Vehicle ELD (1)

- On the Logbook Home Screen, tap the Connection Status icon
- Select the vehicle you are connecting to and any Co-Driver if applicable
- The TruckX App will search for nearby ELD devices
- If unable to locate the desired device, please try again

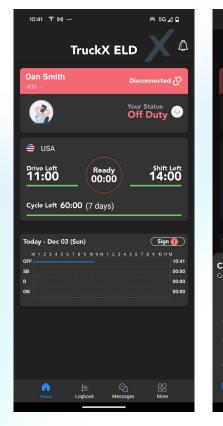

| 10:44 🍸 🕅 🛩                                             | @ 5G⊿ 🗅                 |
|---------------------------------------------------------|-------------------------|
| TruckX E                                                |                         |
|                                                         | Disconnected 🖓          |
|                                                         | Your Status<br>Off Duty |
|                                                         |                         |
| 11:00 Ready 00:00                                       | Shift Left<br>14:00     |
| Cycle Left 60:00 (7 days)                               |                         |
|                                                         |                         |
|                                                         | Sign 🚺                  |
| onfirm Details<br>nfirm the truck and co-driver details | ۲                       |
|                                                         | s                       |
| No Truck                                                | P                       |
|                                                         |                         |
| No Co-Driver                                            | *                       |
|                                                         |                         |
|                                                         |                         |
|                                                         | -                       |
|                                                         |                         |

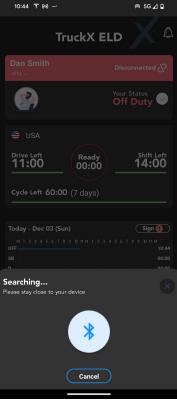

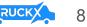

### Connect to Vehicle ELD (2)

- Select the correct Vehicle from the list of available Devices by tapping "Connect"
- The TruckX App will Connect to the device
- Once successfully connected, the connection section on your Logbook Home Screen will turn green and list the connected vehicle
- If Connection fails, please try again

| 7:44 🔁 🛷 🕽                                            | • <u>+</u> •                         | 5G ⊿ 曽 87%                                                       |
|-------------------------------------------------------|--------------------------------------|------------------------------------------------------------------|
|                                                       | Logbook                              | 2                                                                |
|                                                       |                                      | isconnected 🖓                                                    |
|                                                       |                                      | our Status<br>On Duty                                            |
|                                                       |                                      |                                                                  |
| Drive Left<br><b>06:19</b>                            | Ready<br>00:00                       | Shift Left<br>06:19                                              |
| Cycle Left 6                                          | 5:28 (7 days)                        |                                                                  |
|                                                       |                                      |                                                                  |
| Today - Dec 0;<br>M 1 2 3 4 5<br>OFF<br>SB<br>D<br>ON | 2 (Sat)<br>6 7 8 9 10 11 N 1 2 3 4 5 | 5 5 19 10<br>6 7 8 9 10 11 M<br>15:12<br>00:00<br>02:37<br>01:55 |
|                                                       |                                      | <b>Sign</b>                                                      |
| Available De<br>Connect to TruckX                     | vices                                | ×                                                                |
| True<br>10:9                                          | :kX<br>21:A8:56:85:79                | Connect >                                                        |
|                                                       |                                      |                                                                  |

| 7:44 🔁 🛷 🖒                                              | ı.                 | 5G ⊿ 🗎 87%                                        | 7:                   | 44 88 ør b ± •                                     |
|---------------------------------------------------------|--------------------|---------------------------------------------------|----------------------|----------------------------------------------------|
|                                                         | Logbook            | <b>P</b>                                          |                      | Lo                                                 |
|                                                         |                    | nnecting 🖓                                        |                      | an Smith<br>N: 3C6UR5DL5PG6511                     |
|                                                         |                    | n Duty 🛇                                          | -                    |                                                    |
|                                                         |                    |                                                   | -                    | USA                                                |
| Drive Left<br>06:19                                     |                    | <sup>Shift Left</sup><br>06:19                    | <b>D</b> r           | ive Left<br>6:19                                   |
| Cycle Left <b>65:</b>                                   | <b>28</b> (7 days) |                                                   | Cy<br>—              | cle Left 65:28 (7                                  |
|                                                         |                    | Sign 🌔                                            | Tod                  | ay - Dec 02 (Sat)                                  |
|                                                         |                    | 7 8 9 10 11 M<br>15:12<br>00:00<br>02:37<br>01:55 | OFF<br>SB<br>D<br>ON |                                                    |
| Yesterday - Dec<br>M 1 2 3 4 5 6 3<br>OFF<br>Connecting |                    | Sign ()<br>7 8 9 10 11 M<br>24:00                 | OFF<br>SB<br>D       | <b>terday - Dec 01 (F</b><br>1 1 2 3 4 5 6 7 8 9 1 |
| Sonnecting to -nuclo                                    | CEDATICASE Walk.   |                                                   | ON                   | Home Logboo                                        |
|                                                         |                    |                                                   |                      |                                                    |

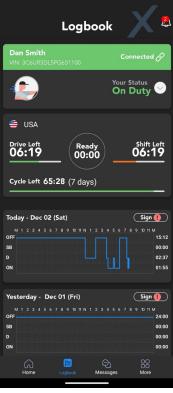

5G 🔟 🗎 87%

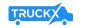

#### Connect to Vehicle ELD (3)

- If the newly connected Vehicle VIN number differs from the Vehicle previously assigned to you, we will update the App and let you know
- Please check to ensure you are connected to and driving the correct vehicle

| 12:24 📋 🕅 🛩                                       | @ 5GUC⊿Î                                              |
|---------------------------------------------------|-------------------------------------------------------|
| TruckX EL                                         | .D                                                    |
|                                                   | Connected 🔗                                           |
|                                                   | Your Status<br>Off Duty                               |
| 🛎 USA                                             |                                                       |
| Drive Left   Ready     11:00   00:00              | Shift Left<br><b>14:00</b>                            |
| <b>Cy</b> cle Left <b>60:00</b> (7 days)          |                                                       |
| Today - Dec 03 (Sun)                              | Sign ()                                               |
|                                                   | 5 6 7 8 9 10 11 M<br>12:25<br>00:00<br>00:00<br>00:00 |
|                                                   |                                                       |
| Your Assigned Vehicle has switched to "Truck 103" | been                                                  |
|                                                   |                                                       |
|                                                   |                                                       |

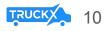

# Driving with ELD

- Start driving your Vehicle with ELD connected
- Your Duty Status will automatically change to "Driving" when speed is more than 5 MPH
- When the Vehicle is stopped for more than 3 minutes, the driving status will automatically switch back to "**On Duty**"

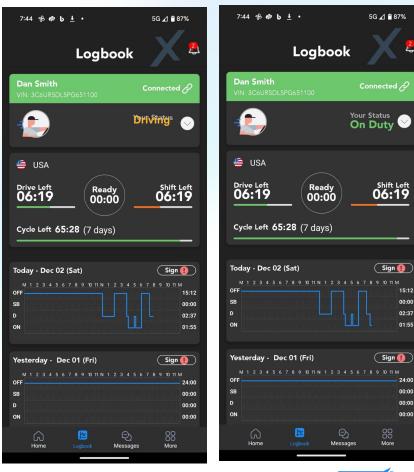

**)** 11

TRUC

## Switch Duty Status

- Tap on tile with your Duty Status
- A menu will open with your current Duty Status highlighted
- Tap on the available Duty Status you would like to switch to
- Add an optional comment or select a standard note and tap "Update"
- Your Status tile will now be updated to the new status

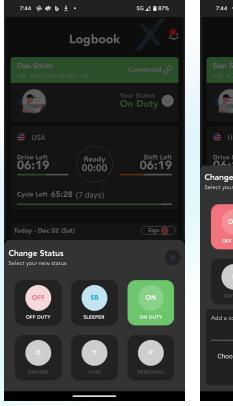

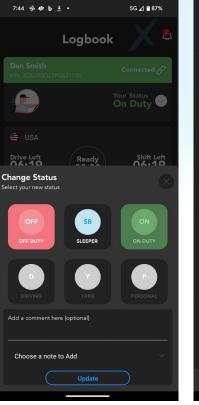

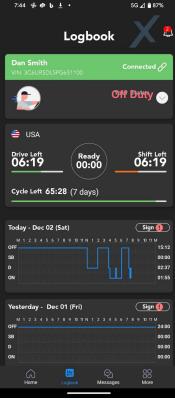

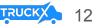

### Disconnect When Done

- On the Logbook Home Screen, tap on the tile with your ELD connection Status
- Tap "Disconnect"
- When successfully disconnected, your Status tile will switch to red and state "Disconnected"

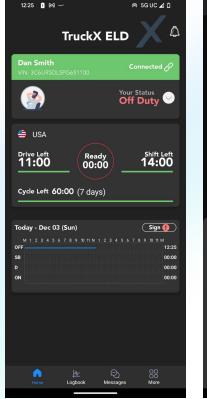

| 12:25 🔋 🎮 🛩                         | ด 5G UC 🚄 🖞               |
|-------------------------------------|---------------------------|
| Truck                               |                           |
| Dan Smith<br>VIN: 3C6UR5DL5PG651100 | Connected 🖓               |
|                                     | Your Status<br>Off Duty   |
|                                     |                           |
| Drive Left<br>11:00                 | eady<br>0:00              |
| <b>Cycle Left 60:00</b> (7 d        |                           |
|                                     |                           |
| Status<br>Truck & Device            | ×                         |
| 8 Ca                                | onnected                  |
| ELD Device                          |                           |
|                                     |                           |
| Vehicle Info                        |                           |
|                                     | Truck Number<br>TAPAN 007 |
| Disco                               | nnect ELD                 |
|                                     |                           |
|                                     |                           |

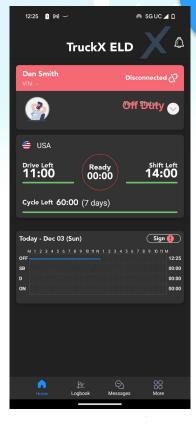

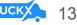

### **ELD Connection Failure**

- If the Truck has been disconnected, the Vehicle Connection tile will be red and state "Disconnected"
- To check, click on the tile: if not connected, the App will search for available Devices
- Reconnect to the correct ELD device

| 12:25 🚺 🎮 🛩                                                                    | ด 5G UC 🖌 🗋                                                          | 12:38 🕅 🛩                                                                                                  |                | @ 5G⊿Ô                                                       | 12:25 📋 🕅 🛩                                                      | @ 5GUC⊿                                                                            |
|--------------------------------------------------------------------------------|----------------------------------------------------------------------|----------------------------------------------------------------------------------------------------|----------------|--------------------------------------------------------------|------------------------------------------------------------------|------------------------------------------------------------------------------------|
| TruckX I                                                                       |                                                                      | Tru                                                                                                    | ickX ELD       |                                                              | Tr                                                               | uckX ELD                                                                           |
| <b>Dan Smith</b><br>VIN:                                                       |                                                                      | Dan Smith<br>VIN:                                                                                          |                | sconnected (?                                                | Dan Smith<br>VIN:                                                |                                                                                    |
|                                                                                | Your Status<br>Off Duty                                              |                                                                                                    | You<br>O1      | r Status<br>F Duty                                           |                                                                  | Your Status<br>Off Duty                                                            |
| 🖶 USA                                                                          |                                                                      | 👙 USA                                                                                                    |                |                                                              | 🖶 USA                                                            |                                                                                    |
| Drive Left<br>11:00                                                            | Shift Left<br>14:00                                                  | Drive Left<br><b>11:00</b>                                                                                 | Ready<br>00:00 | Shift Left<br><b>14:00</b>                                   | Drive Left<br><b>11:00</b>                                       | Ready Shift Le 14:00                                                               |
| Cycle Left 60:00 (7 days)                                                      |                                                                      | Cycle Left 60:00 (                                                                                         |                |                                                              | Cycle Left 60:00                                                 |                                                                                    |
| Today - Dec 03 (Sun)<br>M 1 2 3 4 5 6 7 8 9 10 11 N 1 2<br>OFF<br>B<br>D<br>ON | Sign ()<br>3 4 5 6 7 8 9 10 11 M<br>12:25<br>00:00<br>00:00<br>00:00 | Today - Dec 03 (Sun)<br>M 1 2 3 4 5 6 7 8 9<br>OFF<br>S8<br>n<br>Searching<br>Please stay close to your de |                | Sign ()<br>7 8 9 10 11 M<br>12.38<br>00:00<br>00:00<br>00:00 | Today - Dec 03 (Sun<br>M 1 2 3 4 5 6 7 8<br>OFF<br>B<br>D<br>ON  | )) 5ign (<br>9 00 TIN 1 2 3 4 5 6 7 8 9 00 TIN<br>12<br>0<br>0<br>0<br>0<br>0<br>0 |
| hores Logbook M                                                                | © 88<br>essages More                                                 |                                                                                                    | Cancel         |                                                              | Available Device:<br>Connect to TruckX ELD<br>TruckX<br>10:91:A8 | Connect >                                                                          |
|                                                                                | _                                                                    | _                                                                                                    |                |                                                              |                                                                  |                                                                                    |

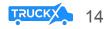

## ELD Malfunction & Diagnostics

- Once an ELD Malfunction or Diagnostic Event is detected you will receive an event Push-Notification and the Red Event icon will be visible at the top of each screen
- Clicking on the icon/notification will open a screen with a list of all active events
- Click on the Notification to Complete Required resolution steps: Generally, notify your Fleet, review your logs and manually enter missing data

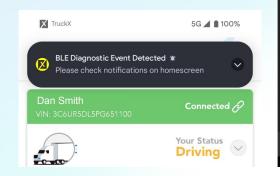

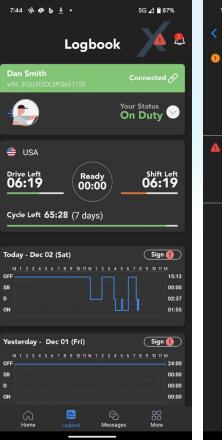

# 1:13 ③ b ⑤ I . ● 5G △ ● 48% Malfunctions and Diagnostics Missing Data Elements Diagnostic Detected Your ELD event record is missing data elements. The most recent missing data elements diagnostic event was raised on Dec 2, 2023 at 401 PM. You can resolve it by manually entering the missing data asociated with their records along with an explanation. Resolve this diagnostic by clicking on this notification and manually entering the

#### L Timing Compliance Malfunction Detected

explanation.

Your ELD's internal clock lost UTC time synchronization, which raised a timing compliance malfunction on Dec 2, 2023 at 3:59 PM. Once the internal clock has been corrected, you will be prompted to review the logs to resolve this malfunction.

missing data associated with your records along with an

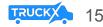

#### Unassigned Drive Time

- If we detect an Unassign Drive Time event that is likely associated with your account, you will receive a notification
- You can either Reject it with and explanation, or Accept it and your Logs will be updated

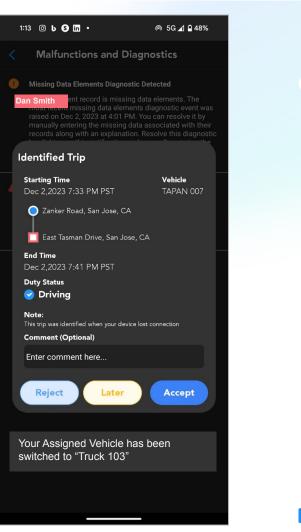

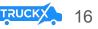

#### **HOS Violations and Notifications**

- In case of an HOS violation, you wi push notification
- On the Logbook Home Screen, you -"Violation" icon on the associated L where time under violation will be n
- Click on the Log graph and you will details about the violation

|                                       | 12:25 👖 🕅 🛩                                                | @ 5G UC ⊿ 🗋             | 3:13                 | 📫 🖬 🖬 🖙 •                                                                      |         | 5G ⊿ 🗎 57'     |
|---------------------------------------|------------------------------------------------------------|-------------------------|----------------------|--------------------------------------------------------------------------------|---------|----------------|
|                                       | Truck                                                      |                         | S Sack               | Dec 0                                                                          | 3, 2023 |                |
|                                       | Dan Smith<br>VIN: 3C6UR5DL5PG651100                        | Connected උ             |                      | gs Docs                                                                        | DVIR    | Sign           |
| ill receive a                         |                                                            | Your Status<br>Off Duty | OFF<br>SB<br>D       |                                                                                |         |                |
| u will see the<br>₋og Graph           | 👙 USA                                                      |                         | ON                   |                                                                                |         |                |
| narked in red<br>I see further        | Drive Left<br>11:00                                        | shift Left<br>14:00     | 4                    | 30-Minute Break                                                                |         |                |
|                                       | Cycle Left 60:00 (7 da)                                    | ys)                     | Locatio              | 15:26:07 PST   04m<br>n: <u>Sunnyvale; CA; 9</u> 4                             |         |                |
|                                       | Today - Dec 03 (Sun)<br>M 1 2 3 4 5 6 7 8 9 10 11 N<br>OFF | Sign )                  | Noto: P              | <b>15:30:12 PST   25m</b><br>n: <u>Sunnyvale; CA; 94</u><br>re trip inspection |         |                |
| Cycle App Setting                     | SB<br>D<br>ON                                              | 00:00<br>00:00<br>00:00 |                      | <b>15:56:10 PST   09m</b><br>n: <u>Sunnyvale; CA; 94</u>                       |         |                |
| OS VIOLATION !!!<br>driving time left |                                                            |                         | <b>ON</b><br>Locatio | <b>16:05:56 PST   15m</b><br>n: <u>Sunnyvale; CA; 94</u>                       |         |                |
| Dismiss                               |                                                            |                         | Locatio              | 16:21:23 PST   06m<br>n: <u>West McKinley Av</u>                               |         | <u>e, CA</u> ┥ |
|                                       | トレート トレート トロート トロート トロート トロート トロート トロート                    | P 80<br>Messages More   | ON                   | 16:27:58 PST   15m                                                             | iins    |                |
|                                       |                                                            |                         |                      |                                                                                |         |                |

TRU

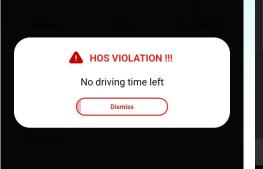

#### **Complete Daily Logbook Information**

- Tap on "Logbook" on the bottom menu in order to open your Daily Log Page
- Review your logbook entries
- You can click on the "edit" icon to edit your logs in accordance with FMCSA rules
- Navigate the tabs at the top of the page to access and edit your your Truck and Trip Docs, access the DVIR Workflow and Sign the Day's Logs

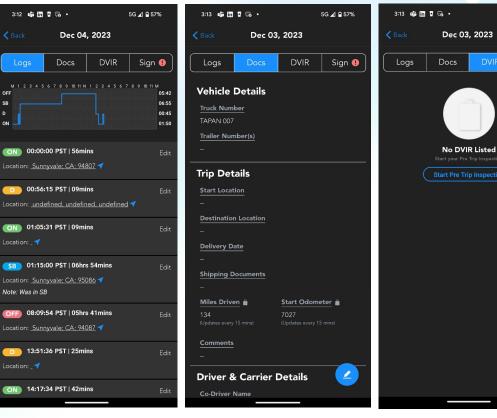

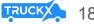

5G 📣 🖬 57%

Sign 🌗

#### Sign Driver Logbook Daily

- In order to sign your daily logs, tap the "Sign" Button on the logbook graph of daily logs that are missing your signature
- Alternatively, you can tap the "Sign" tab on the "Logbook" page
- Using your finger, draw your signature in the entry field and tap "Save"
- Once signed, the "Sign" button on the respective logbook graph will turn to "Signed"

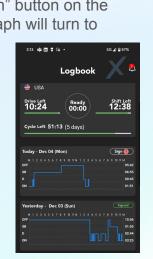

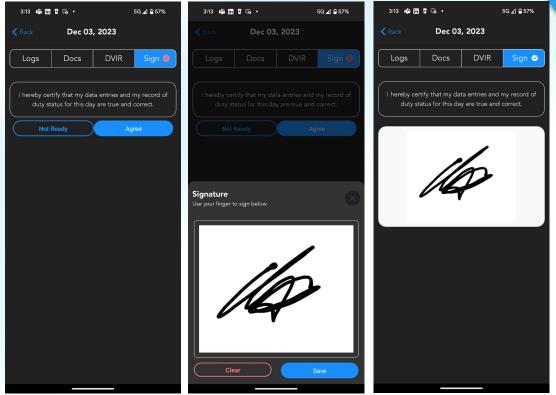

#### Accept/Reject Log Edits

- When your Fleet Manager makes any changes to your Logs in accordance with FMCSA Rules, you will receive a notification once exiting Driving Mode
- Review the suggested change in detail
- Accept: Tab "Accept" and your logs will be updated accordingly with an edit annotation
- Reject: Tab "Reject" and provide a explanation of why the suggested change is incorrect. There will be no change to your Logs

| 8:47 🖏 🗐 in 存 🔹                                    | ♥⊿ 🕯 91%                                                        | 8:47 🖏 🗐 🖪 🖓 🔸                                              | ❤⊿ 🛢 91%                                              |
|----------------------------------------------------|-----------------------------------------------------------------|-------------------------------------------------------------|-------------------------------------------------------|
| < Take /                                           | Action                                                          | < Take Actio                                                | n                                                     |
| M 1 2 3 4 5 6 7 8 9 10 11 M<br>OFF<br>B<br>D<br>ON | 1 1 2 3 4 5 6 7 8 9 10 11 M<br>15:12<br>00:00<br>02:37<br>06:11 | M 1 2 3 4 5 6 7 8 9 10 11 N 1 2 3 4<br>OFF<br>SB<br>D<br>ON | 5 6 7 8 9 10 11 M<br>15:12<br>00:00<br>02:37<br>06:11 |
| <sub>Date</sub><br>2nd Dec 2023                    |                                                                 | <sub>Date</sub><br>2nd Dec 2023                             |                                                       |
| New Duty Status<br>On Duty                         |                                                                 | New Duty Status<br>On Duty                                  |                                                       |
| Start Time<br>16:01                                | End Time<br>16:57                                               | Are you sure?                                               |                                                       |
| Location<br>Sunnyvale; CA; 9480                    | 7                                                               | You want to accept change?                                  |                                                       |
| Admin comment<br>Pre trip inspection               |                                                                 | c                                                           | CANCEL YES                                            |
| Reject                                             | Accept                                                          | Reject                                                      |                                                       |
|                                                    |                                                                 |                                                             |                                                       |
|                                                    |                                                                 |                                                             |                                                       |
|                                                    |                                                                 |                                                             |                                                       |
|                                                    |                                                                 |                                                             |                                                       |

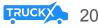

#### **Roadside Inspection**

- Tap on "More" in the bottom navigation bar
- Then, tap on the first tile called **"DOT** Inspection" and follow the instructions
- Tap "Start" to begin Inspection and hand your device over to the Inspection Officer

| 3:14 🖏 in 🖣 🥽                                                            | è •                                                    | 5G 귎 🔒 57%                                    | 3:14 🖏 in 🖬 🤅                         | ð•                   | 5G 🔟 🗎 57%                 |
|--------------------------------------------------------------------------|--------------------------------------------------------|-----------------------------------------------|---------------------------------------|----------------------|----------------------------|
|                                                                          | Dan S.                                                 | Sign Out                                      |                                       | Dan S.               |                            |
| Add Driver                                                               |                                                        |                                               | Add Driver                            |                      |                            |
| DOT<br>Inspection                                                        | لمحکی<br>Truck                                         | ()<br>Exemptions                              | DOT<br>Inspection                     |                      |                            |
| Refresh                                                                  | Cycle                                                  | Operation                                     | Refresh                               |                      |                            |
| (a)<br>Lock Rotation                                                     | <u>C</u><br>Carrier Info                               | Check Update                                  | (a)<br>Lock Rotation                  |                      |                            |
| <b>U</b><br>Close App                                                    |                                                        |                                               | Uclose App                            |                      |                            |
| Ą                                                                        | pp Version: <b>2.1.17 – ע</b>                          | 0                                             | ۵                                     |                      |                            |
| The TruckX Application is o<br>Regulation 49 CFR, 395.22<br>duty status. | compliant with Federal Mot<br>to 395.36 Subpart B rega | or Carrier Safety<br>rding driver's record or | DOT Inspection                        | ı                    |                            |
|                                                                          |                                                        |                                               | Please hand over<br>begin inspection. | logbook to the Offic | eer. Click <b>Start</b> to |
| Home                                                                     | 上<br>Logbook Message                                   | s More                                        |                                       | Start                |                            |
|                                                                          |                                                        |                                               |                                       |                      |                            |

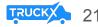

3:14 📫 in 🛿 🕫 •

#### 5G 🔬 🗎 57%

#### Report

| <b>Date</b><br>Decembe<br>2023                                                          |                                                                                                    | <b>USDOT</b><br>123412346                                                                   |                                                                                        | <b>river Licen</b><br>23456703                                                                                                    | se Licer<br>CA                                                                    | nse State                                                                                                    |
|-----------------------------------------------------------------------------------------|----------------------------------------------------------------------------------------------------|---------------------------------------------------------------------------------------------|----------------------------------------------------------------------------------------|----------------------------------------------------------------------------------------------------|-----------------------------------------------------------------------------------|----------------------------------------------------------------------------------------------------|
| <b>ELD ID</b><br>V1.x                                                                   |                                                                                                    | Trailer Id                                                                                  |                                                                                        | <b>imezone</b><br>ST                                                                                                    |                                                                                   | <b>er Name</b><br>Smith                                                                                                    |
| Co-Drive                                                                                | er Name                                                                                                    | ELD Shipping ID<br>Manufacturer<br>TruckX                                                   |                                                                                        | hipping ID                                                                                                    | Data Diagnosti<br>Indicators<br>No                                                |                                                                                                    |
| <b>24Hr Sta</b><br>Midnight                                                             |                                                                                                    | <b>Driver ID</b><br>a81423dc-7<br>a85-be42-7<br>baa619                                      |                                                                                        | o-Driver ID                                                                                                    |                                                                                   | <b>k Trailer ID</b><br>AN 007                                                                                                    |
| Unidenti<br>Driver R<br>No                                                              |                                                                                                    | ELD Malfu<br>Indicators<br>No                                                               |                                                                                        | <b>arrier</b><br>emo Comp                                                                                                    | any VIN                                                                           | <b>k Tractor</b><br>JR5DL5PG6!<br>I                                                                                                    |
| Start/En<br>Odomete                                                                     |                                                                                                    | Miles Toda<br>14                                                                            |                                                                                        | tart/End                                                                                                    |                                                                                   | npt Driver                                                                                                    |
|                                                                                         |                                                                                                    |                                                                                             |                                                                                        | <b>ngine Hou</b><br>33.2/234                                                                                                    | rs Statu<br>O                                                                     | us                                                                                                    |
| Start Loc                                                                               |                                                                                                    | Dest                                                                                        |                                                                                        | 33.2/234<br>ocation                                                                                                    | 0<br>Current Lo                                                                   |                                                                                                    |
|                                                                                         |                                                                                                    | Dest                                                                                        |                                                                                        | 33.2/234<br>ocation                                                                                                    | 0<br>Current Lo                                                                   | ocation                                                                                                    |
| Start Loo                                                                               | ation                                                                                                    | Dest<br>7891011N                                                                            | 23<br>ination L                                                                        | 33.2/234<br>ocation                                                                                                    | 0<br><b>Current Lo</b><br>Sunnyvale;                                              | CA; 94086                                                                                                    |
| Start Loo                                                                               | ation                                                                                                    |                                                                                             | 23<br>ination L                                                                        | 33.2/234<br>ocation                                                                                                    | 0<br><b>Current Lo</b><br>Sunnyvale;                                              | CA; 94086                                                                                                    |
| M 1 2<br>OFF                                                                            | ation                                                                                                    |                                                                                             | 23<br>ination L                                                                        | 33.2/234<br>ocation                                                                                                    | 0<br>Current Lo<br>Sunnyvale;<br>011M<br>05:42                                    | CA; 94086                                                                                                    |
| Start Loo                                                                               | ation                                                                                                    |                                                                                             | 23<br>ination L                                                                        | 33.2/234<br>ocation                                                                                                    | 0<br>Current La<br>Sunnyvale;<br>011M                                             | CA; 94086                                                                                                    |
| Start Loo<br>M 1 2<br>OFF<br>SB                                                         | ation                                                                                                    |                                                                                             | 23<br>ination L                                                                        | 33.2/234<br>ocation                                                                                                    | 0<br>Current Lo<br>Sunnyvale;<br>011M<br>05:42<br>06:55                           | CA; 94086                                                                                                    |
| M 1 2<br>OFF                                                                            | ation                                                                                                    |                                                                                             | 23<br>ination L                                                                        | 33.2/234<br>ocation                                                                                                    | 0<br>Current Lo<br>Sunnyvale;<br>011M<br>05:42                                    | CA; 94086<br>12/03 06:09<br>12/03 06:09<br>12/01 00:00<br>11/30 00:00<br>11/30 00:00<br>11/29 00:00<br>11/27 00:00                                                                                                    |
| Start Loo<br>M 1 2<br>OFF<br>SB                                                         | ation                                                                                                    |                                                                                             | 23<br>ination L                                                                        | 33.2/234<br>ocation                                                                                                    | 0<br>Current Lo<br>Sunnyvale;<br>011M<br>05:42<br>06:55                           | CA; 94086<br>12/03 06:09<br>12/02 00:00<br>12/01 00:00<br>11/38 00:00<br>11/28 00:00<br>11/28 00:00<br>11/28 00:00<br>11/26 00:00                                                                                                    |
| Start Loc<br>M 1 2<br>OFF<br>SB<br>D                                                    | ation                                                                                                    |                                                                                             | 23<br>ination L                                                                        | 33.2/234<br>ocation                                                                                                    | 0<br>Current Lo<br>Sunnyvale;<br>011M<br>05:42<br>06:55<br>00:45                  | CA; 94086<br>12/03 06:09<br>12/03 06:09<br>12/01 00:00<br>11/30 00:00<br>11/30 00:00<br>11/29 00:00<br>11/27 00:00                                                                                                    |
| Start Loc<br>OFF<br>SB<br>D<br>ON                                                       | <b>2 ation</b><br>3 4 5 6                                                                                                    | 7 8 9 10 11 N                                                                               | 23<br>ination L<br>1 2 3 4 5                                                           | 33.2/234<br>ocation                                                                                                    | 0<br>Current La<br>Sunnyvale;<br>011M<br>05:42<br>06:55<br>00:45<br>00:45         | CA; 94086<br>12/03 06:09<br>12/03 06:09<br>12/02 00:00<br>12/01 00:00<br>11/29 00:00<br>11/29 00:00<br>11/28 00:00<br>11/28 00<br>11/28 00<br>11/28 00<br>1 |
| Start Loc<br>OFF<br>D<br>ON                                                             | ation<br>3456                                                                                                    | 7 8 9 10 11 N                                                                               | 23<br>ination L<br>1 2 3 4 9                                                           | 33.2/234<br>ocation<br>5 6 7 8 9 10<br>5 6 7 8 9 10                                                                                                    | 0<br>Current Lo<br>Sunnyvale;<br>011M<br>05:42<br>06:55<br>00:45                  | CA; 94086<br>12/03 06:09<br>12/02 00:00<br>11/29 00:00<br>11/29 00:00<br>11/29 00:00<br>11/27 00:00<br>11/27 00:00<br>11/27 00:00<br>11/27 00:00<br>11/27 00:00<br>11/27 00:00<br>11/27 00:00<br>11/27 00:00<br>11/27 00:00<br>11/27 00:00<br>11/27 00:00<br>11/27 00:00<br>11/27 00:00<br>11/27 00:00<br>11/27 00:00<br>11/27 00:00<br>11/28 00:00<br>0/26 Left<br>51:12<br>Available Tode<br>0/9.59                                                                                                    |
| Start Loc<br>OFF<br>SB<br>D<br>ON                                                       | 3 4 5 6                                                                                                    | 7 8 9 10 11 N<br>7 8 9 10 11 N<br>0 dometer<br>2 A<br>7 163<br>7 7163                       | 23<br>ination L<br>1 2 3 4 5                                                           | 33.2/234<br>ocation                                                                                                    | 0<br>Current La<br>Sunnyvale;<br>011M<br>05:42<br>06:55<br>00:45<br>00:45         | CA; 94086<br>12/03 06:09<br>12/03 06:09<br>12/02 00:00<br>12/01 00:00<br>11/29 00:00<br>11/29 00:00<br>11/28 00:00<br>11/28 00<br>11/28 00<br>11/28 00<br>1 |
| Start Loc<br>M 1 2<br>OFF<br>SB<br>D<br>ON<br>Start<br>00:56                            | Location Uncoation Uncoation Sunnyvale; 94807 Undefined Undefined Sunnyvale; Sunnyvale;                                                                                                    | 7 8 9 10 11 N<br>0 dometer<br>3A 7163                                                       | 23<br>ination L<br>1 2 3 4 5<br>Eng Hours<br>233.2<br>233.2                            | осаtion 5<br>5 6 7 8 9 10<br>Status<br>ON DUTY<br>DRIVING<br>CMV POWER                                                                                                    | 0<br>Current La<br>Sunnyvale;<br>011M<br>05:42<br>06:55<br>00:45<br>00:45         | CA; 94086<br>12/03 06.09<br>12/02 00:80<br>12/01 00:80<br>11/28 00:80<br>11/28 00<br>11/28 00<br>11/28 00         |
| Start Loc<br>M 1 2<br>OFF<br>SB<br>D<br>ON<br>Start<br>00:00<br>00:56<br>00:57          | 3 4 5 6                                                                                                    | 7 8 9 10 11 N<br>Odometer<br>24 7163<br>7163<br>24 7163                                     | 23<br>ination L<br>1 2 3 4 8<br>EngHours<br>233.2<br>233.2<br>233.2                    | 33.2/234           ocation           5         6           7         8           5         7           8         9           Status           ON DUTY           DRYING           ON POWER           OPWER                                                                                                    | 0 Current Lc Sunnyvale; 011M 05:42 06:55 00:45 01:52 Notes                        | CA; 94086<br>12/03 06.09<br>12/02 00.90<br>12/01 00.90<br>11/28 00.90<br>11/28 0                         |
| Start Loc<br>OFF<br>SB<br>D<br>ON<br>Start<br>00:00<br>00:56<br>00:57<br>01:04          | Location Uncoation Uncoation Sunnyvale; 94807 Undefined Undefined Sunnyvale; Sunnyvale;                                                                                                    | 7 8 9 10 11 N<br>0 00meter<br>7163<br>7163<br>7163<br>7163<br>7163                          | 23<br>ination L<br>1 2 3 4 5<br>EngHours<br>233.2<br>233.2<br>233.2<br>233.2<br>233.2  | Status           ORVING                                                                                                    | 0<br>Current La<br>Sunnyvale;<br>011M<br>05:42<br>06:55<br>00:45<br>00:45         | CA; 94086<br>12/03 06.09<br>12/02 00.90<br>12/01 00.90<br>11/28 00.90<br>11/28 0                         |
| Start Loc<br>OFF<br>SB<br>D<br>ON<br>Start<br>00:00<br>00:56<br>00:57<br>01:04<br>01:05 | Location<br>Location<br>Sunnyvale;<br>Sunnyvale;<br>Sunnyvale | 7 8 9 10 11 N<br>Odometer<br>2A 7163<br>7163<br>7165<br>7165                                | 23<br>ination L<br>1 2 3 4 5<br>EngHours<br>233.2<br>233.2<br>233.2<br>233.3<br>233.35 | 33.2/234           ocation           5           6           7           8           9           5           6           7           8           9           10           9           10           0           0           0           0           0           0           0           0           0           0           0                                                                                                    | 0 Current Lc Sunnyvale; ) 11M 05:42 06:55 00:45 01:52 Notes DIAG_EVENT L          | CA; 94086<br>12/03 06.09<br>12/02 00.90<br>12/01 00.90<br>11/28 00.90<br>11/28 0                         |
| Start Loc<br>OFF<br>SB<br>D<br>ON<br>Start<br>00:00<br>00:56<br>00:57<br>01:04          | Location Uncoation Uncoation Sunnyvale; 94807 Undefined Undefined Sunnyvale; Sunnyvale;                                                                                                    | 7 8 9 10 11 N<br>Odometer<br>2A 7163<br>7163<br>7165<br>7165                                | 23<br>ination L<br>1 2 3 4 5<br>EngHours<br>233.2<br>233.2<br>233.2<br>233.2<br>233.2  | Status           ORVING                                                                                                    | 0 Current Lc Sunnyvale; 0 11 05:42 06:55 00:45 01:52 Notes 0100, 6vent L 000000 L | CA; 94086<br>12/03 06.09<br>12/02 00.90<br>12/01 00.90<br>11/28 00.90<br>11/28 0                         |
| Start Loc<br>OFF<br>SB<br>D<br>ON<br>Start<br>00:00<br>00:56<br>00:57<br>01:04<br>01:05 | Location<br>Location<br>Sunnyvale;<br>Sunnyvale;<br>Sunnyvale | 7 8 9 10 11 N<br>Odometer<br>24<br>7 163<br>7 163<br>7 163<br>7 165<br>11531<br>24<br>7 165 | 23<br>ination L<br>1 2 3 4 5<br>EngHours<br>233.2<br>233.2<br>233.2<br>233.3<br>233.35 | 33.2/234           ocation           5           6           7           8           9           6           7           8           9           10           11           12           12           13           14           15           15           16           17           18           18           19           10           10           10           10           10           10           10           10           10           10           10           10           10           10           10           10           10           10           10           10           10           10           10           10           10           10           10           10 | 0 Current Lc Sunnyvale; ) 11M 05:42 06:55 00:45 01:52 Notes DIAG_EVENT L          | CA; 94086<br>12/03 06.09<br>12/02 00.90<br>12/01 00.90<br>11/28 00.90<br>11/28 0                         |

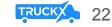

#### Show Inspection Report

- The DOT Inspection officer can tap "Inspect" to begin
- Select "Next" to review the Driver's Daily Log Report

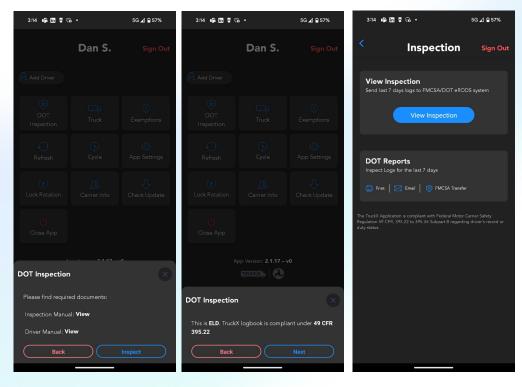

#### FMCSA Transfer

- Tap on "DOT Inspection" in the "More" Menu
- Select "FMCSA Transfer"

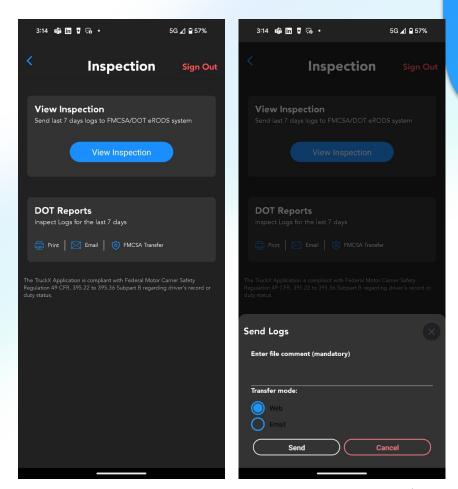

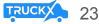

### Print Inspection Report

- Tap on "DOT Inspection" in the "More" Menu
- Select "**Print**" and select a Wi-Fi-connected printer in your cab

| 3:14 🖬  | i 🖬 🛛 🖙 •                                                            | 5G ⊿ 1          | 57%    |
|---------|----------------------------------------------------------------------|-----------------|--------|
|         | Inspecti                                                             | ion si          | gn Out |
|         | Inspection<br>t 7 days logs to FMCSA/Do                              | OT eRODS system |        |
|         | View Inspect                                                         | tion            |        |
|         | Reports<br>.ogs for the last 7 days                                  |                 |        |
| 📄 Print | 🛛 🖂 Email 🛛 🎯 FMCS                                                   | A Transfer      |        |
|         | plication is compliant with Feder<br>CFR, 395.22 to 395.36 Subpart I |                 |        |
|         |                                                                      |                 |        |

| 09:20 🕓 📫                          | i in 🕅 🔸                                |                                          | ⊽⊿∎                            | 8 |
|------------------------------------|-----------------------------------------|------------------------------------------|--------------------------------|---|
| Save as                            | PDF                                     |                                          |                                | ÷ |
| Copies: 1                          |                                         | Letter                                   |                                |   |
|                                    |                                         | ~                                        |                                |   |
|                                    |                                         |                                          |                                |   |
|                                    |                                         | DAILY LOG                                | December 05, 2023              |   |
|                                    |                                         | 8 day (Interstate)                       |                                |   |
| Date<br>December 05, 2023          | USDOT<br>123412346                      | Driver License<br>CDL36385               | License State<br>NV            |   |
| ELD ID<br>V1.x                     | Trailer Id                              | Timezone<br>PST                          | Driver Name<br>Austin Max      |   |
| Co-Driver Name                     | ELD Manufacturer                        | Shipping ID                              | Data Diagnostic Indicators     |   |
| 24Hr Start Time                    | TruckX<br>Driver ID                     | Co-Driver ID                             | No<br>Truck Trailer ID         |   |
| Midnight                           | e7af210a-4a54-3960-9975<br>58260d58ec7d |                                          |                                |   |
| Unidentified Driver<br>Records     | ELD Malfunction Indicators              | s Carrier                                | Truck Tractor VIN              |   |
| No<br>Start/End Odometer           | No<br>Miles Today                       | Demo Company<br>Start/End Engine Hours   | Exempt Driver Status           |   |
| 1                                  | 0                                       | 1                                        | Exempt Driver Status<br>0      |   |
| Start Location                     | Destination Location                    | Current Location<br>Sunnyvale; CA; 95086 |                                |   |
|                                    |                                         |                                          | Recap                          |   |
|                                    |                                         |                                          | 12/04 04:22<br>12/03 00:00     |   |
| M 1 2 3 4 5 6 7                    | 8 9 33 31 N 1 2 3 4 5 6                 |                                          | 12/02 00:00                    |   |
| 50                                 |                                         |                                          | 12/01 00:00<br>11/30 00:00     |   |
| D                                  |                                         | 00.00                                    | 11/29 00:00                    |   |
| en                                 |                                         | 08:00                                    | 11/27 00:00                    |   |
|                                    |                                         |                                          | Cycle Left<br>65:38            |   |
| Start Locati<br>00.00 Sunnyvale; C | ion Odometer E<br>A; 95086              | ing Hours Status I<br>OFF DUTY           | Notes Available Today<br>00:00 |   |
|                                    |                                         |                                          | Worked Today<br>00:00          |   |
| Pre Trip Inspection                |                                         |                                          |                                |   |
| Truck & Trailer                    | Title                                   | Descripti                                | on Status                      |   |
| Post Trip Inspection               | No defe                                 | cts logged                               |                                |   |
| Truck & Trailer                    | Title                                   | Descripti                                | on Status                      |   |
|                                    | No defe                                 | cts logged                               | Succ.                          |   |
| Truck & Trailer                    | No dele                                 |                                          |                                |   |
|                                    |                                         | 40                                       |                                |   |
| Fruck & Franer                     |                                         | '10                                      | <b>S</b>                       |   |
| I certified that these entit       | 1/                                      | '10                                      | <b>S</b>                       |   |

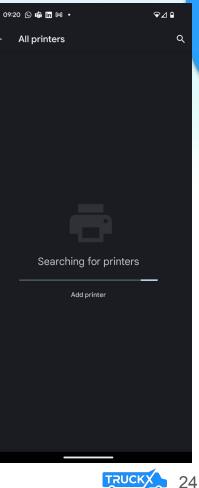

### **Email Inspection Report**

- Tap on "DOT Inspection" in the "More" Menu
- Select "Email", enter recipients and click "Send"

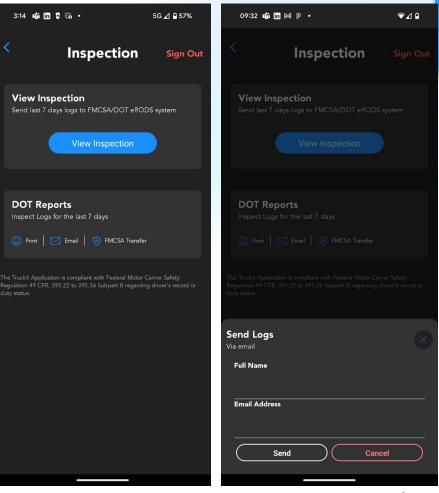

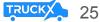

#### Join the TruckX Family!

#### Temperature and -Humidity Sensor

Pairs with Wired Asset Tracker to get Temperature & Humidity Alerts

#### Door Sensor -

Pairs with TruckX Wired Asset Tracker to get trailer door open/close alerts

#### **Asset Tracker**

You can have the flexibility to use this tracker among any of your assets

Weight Sensor

Save time and money by measuring on-the-ground weight of spring suspension trailers

#### 4-Channel · Al Dashcam

See and correct driver behavior to prevent accidents

#### ELD Tablet

Rugged and reliable design, integrated docking station

#### **Bluetooth ELD**

IFTA Calculation | GPS Tracking | Dispatch

Real time tire pressure monitoring

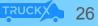

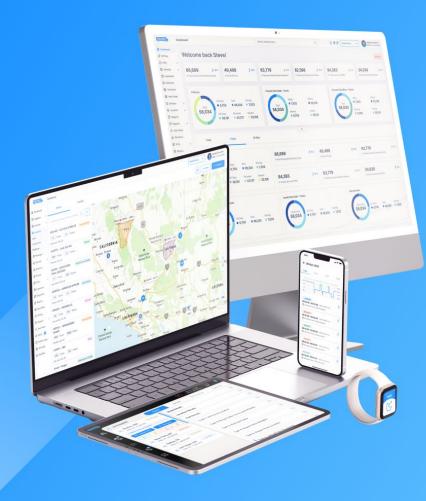

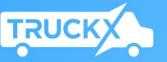

#### All-In-One Fleet Management Platform

ELD Compliance | Dashcam | Asset Tracking | Sensors

🤺 🔅 iPhone

📋 Android

Visit Call Us www.TruckX.com 650-600-00

650-600-0008 - Support

650-600-6007 - Sales